# **Flask-Mobility Documentation**

*Release dev*

**Rehan Dalal**

December 22, 2015

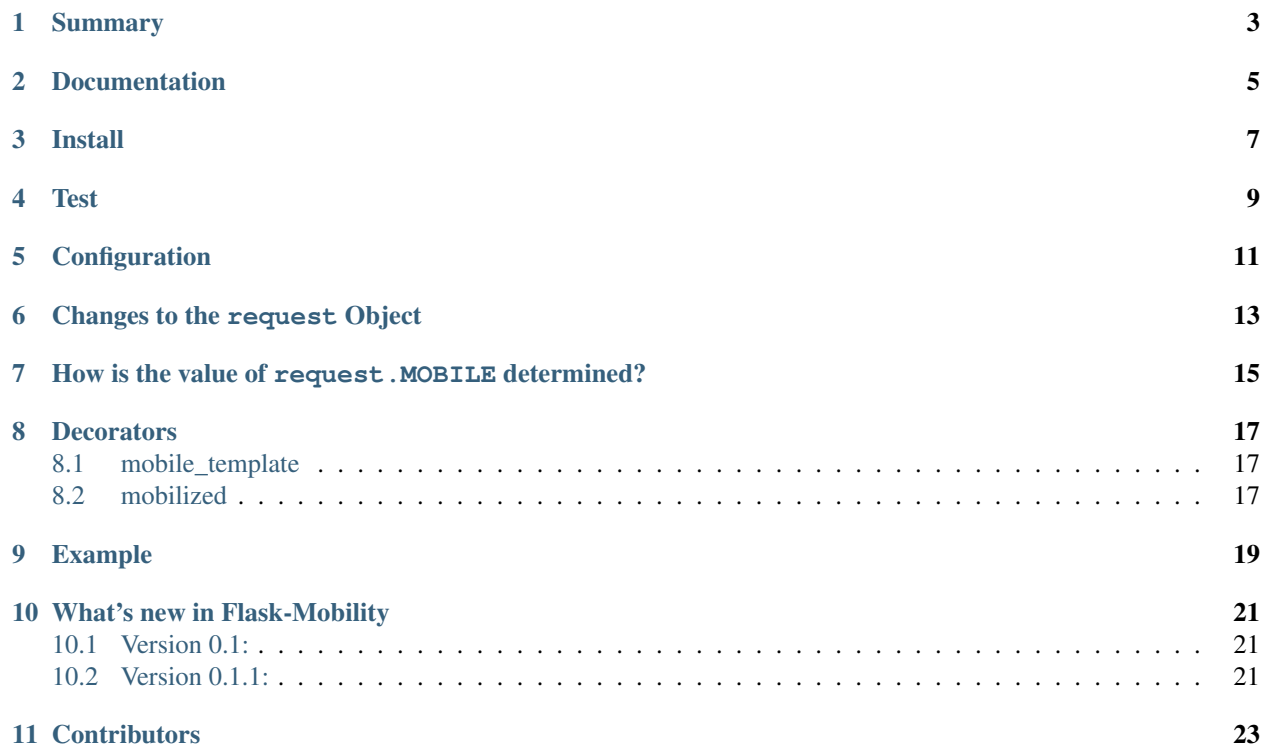

- *[Summary](#page-6-0)*
- *[Documentation](#page-8-0)*
- *[Install](#page-10-0)*
- *[Test](#page-12-0)*
- *[Configuration](#page-14-0)*
- *[Changes to the](#page-16-0)* request *Object*
- *How is the value of* [request.MOBILE](#page-18-0) *determined?*
- *[Decorators](#page-20-0)*
	- *[mobile\\_template](#page-20-1)*
	- *[mobilized](#page-20-2)*
- *[Example](#page-22-0)*
- *[What's new in Flask-Mobility](#page-24-0)*
	- *[Version 0.1:](#page-24-1)*
	- *[Version 0.1.1:](#page-24-2)*
- *[Contributors](#page-26-0)*

# **Summary**

<span id="page-6-0"></span>A Flask extension to simplify building mobile-friendly sites.

This extension detects whether a mobile site is requested and it modifies the request object accordingly.

Decorators are provided to make mobilizing views easier.

# **Documentation**

<span id="page-8-0"></span>Documentation is at [http://flask-mobility.readthedocs.org/en/latest/.](http://flask-mobility.readthedocs.org/en/latest/)

## **Install**

<span id="page-10-0"></span>To install:

```
$ pip install Flask-Mobility
```
You can also install the development version [https://github.com/rehandalal/flask-mobility/tarball/master#egg=Flask-](https://github.com/rehandalal/flask-mobility/tarball/master#egg=Flask-Mobility-dev)[Mobility-dev:](https://github.com/rehandalal/flask-mobility/tarball/master#egg=Flask-Mobility-dev)

\$ pip install Flask-Mobility==dev

or:

```
$ git clone git://github.com/rehandalal/flask-mobility.git
$ mkvirtualenv flaskmobility
$ python setup.py develop
$ pip install -r requirements.txt
```
**Test**

<span id="page-12-0"></span>To run tests from a tarball or git clone:

\$ python setup.py test

# **Configuration**

<span id="page-14-0"></span>There are two settings that you can change in the config for your application:

MOBILE\_USER\_AGENTS A regex for detecting mobile user agents.

Defaults to: 'android|fennec|iemobile|iphone|opera (?:mini|mobi)'

MOBILE\_COOKIE The name of the cookie to set if the user prefers the mobile site.

Defaults to: 'mobile'

# **Changes to the request Object**

<span id="page-16-0"></span>If the current request is for the mobile site, request.MOBILE = True. At all other times request.MOBILE = False.

# <span id="page-18-0"></span>**How is the value of request.MOBILE determined?**

request.MOBILE will be set to True if one of the following cases are satisfied:

- 1. The user agent string in the request headers matches MOBILE\_USER\_AGENTS and the MOBILE\_COOKIE is not set to  $\circ$ ff.
- 2. MOBILE\_COOKIE is set to on

#### **Decorators**

### <span id="page-20-1"></span><span id="page-20-0"></span>**8.1 mobile\_template**

This decorator is used to pass an alternate template name to a view function for mobile requests:

```
from flask.ext.mobility.decorators import mobile_template
@mobile_template('dir/{mobile/}template.html')
def view(template):
    ...
```
This will pass through 'dir/mobile/template.html' as template where request.MOBILE is set to True. When request. MOBILE is False it will pass through 'dir/template.html' as template.

## <span id="page-20-2"></span>**8.2 mobilized**

This decorator is used to specify an alternate mobilized view function for a view:

```
from flask.ext.mobility.decorators import mobilized
def view():
    ...
@mobilized(view)
def view():
    ...
```
In the example above the first view function is used for the normal site and the second function is used to show the mobile site.

#### **Example**

#### <span id="page-22-0"></span>example.py

```
1 #!/usr/bin/env python
2 from flask import Flask, render_template
3 from flask.ext.mobility import Mobility, mobile_template
4
s | app = Flask ({\text{name}})
6 Mobility(app)
7
8 @app.route('/')
9 @mobile_template('{mobile/}index.html')
10 def index(template):
11 return render_template(template)
12
13 if __name__ == ' _main_':
_{14} app.run(host='0.0.0.0', debug=True)
```
#### templates/base.html

```
1 <! doctype html>
2 <html>
3 <head>
4 <title>Flask-Mobility example</title>
5 </head>
6 <body>
7 {% block content %}
8 {% endblock %}
9 </body>
10 </html>
```
#### templates/index.html

```
1 {% extends 'base.html' %}
2
3 {% block content %}
4 <p>Template: <strong>index.html</strong></p>
5 <p>
6 request.MOBILE:
7 <strong>{% if request.MOBILE %}True{% else %}False{% endif %}</strong>
8 </p>
9 {% endblock %}
```
#### templates/mobile/index.html

```
1 {% extends 'base.html' %}
2
3 {% block content %}
4 <p>Template: <strong>mobile/index.html</strong></p>
5 <p>
6 request.MOBILE:
7 <strong>{% if request.MOBILE %}True{% else %}False{% endif %}</strong>
8 </p>
9 {% endblock %}
```
**CHAPTER 10**

# **What's new in Flask-Mobility**

# <span id="page-24-1"></span><span id="page-24-0"></span>**10.1 Version 0.1:**

• first release

# <span id="page-24-2"></span>**10.2 Version 0.1.1:**

- Minor fixes
- Add Firefox OS detection

## **CHAPTER 11**

## **Contributors**

- <span id="page-26-0"></span>• Rehan Dalal (rdalal/rehandalal)
- Will Kahn-Greene (willkg)
- Mike Cooper (mythmon)
- Carlos Eduardo Strand Leal (carlosstrand)